МИНИСТЕРСТВО НАУКИ И ВЫСШЕГО ОБРАЗОВАНИЯ РОССИЙСКОЙ ФЕДЕРАЦИИ НАУЧНО-ИССЛЕДОВАТЕЛЬСКИЙ ИНСТИТУТ ТЕРАПИИ И ПРОФИЛАКТИЧЕСКОЙ МЕДИЦИНЫ - ФИЛИАЛ ФЕДЕРАЛЬНОГО ГОСУДАРСТВЕННОГО БЮДЖЕТНОГО НАУЧНОГО УЧРЕЖДЕНИЯ «ФЕДЕРАЛЬНЫЙ ИССЛЕДОВАТЕЛЬСКИЙ ЦЕНТР ИНСТИТУТ ЦИТОЛОГИИ И ГЕНЕТИКИ СИБИРСКОГО ОТДЕЛЕНИЯ РОССИЙСКОЙ АКАДЕМИИ НАУК» (НИИТПМ-ФИЛИАЛ ИЦИГ СО РАН)

## **ПРИКАЗ**

29 февраля 2024 г.

No 26

## Г. НОВОСИБИРСК

О проведении аттестации научных работников НИИТПМ - филиала ИЦиГ СО РАН

Для проведения аттестации научных работников НИИТПМ - филиала ИЦиГ СО РАН в 2024 году, в соответствии с Трудовым кодексом Российской Федерации и Приказом Министерства науки и высшего образования Российской Федерации от 05.08.2021 № 714 «Об утверждении Порядка проведения аттестации работников, занимающих должности научных работников»

ПРИКАЗЫВАЮ:

1. Утвердить график проведения аттестации и списки научных работников НИИТПМ – филиала ИЦиГ СО РАН, подлежащих аттестации в 2024 году (приложение № 1).

2. Аттестацию провести в сроки, утвержденные графиком аттестации, 15, 22 и 29 мая 2024 года.

3. Местом проведения аттестации определить актовый зал НИИТПМ - филиала ИЦиГ СО РАН (г. Новосибирск, ул. Бориса Богаткова, 175/1, 2 этаж).

4. Началом проведения аттестации установить 1000 часов утра.

5. Начальнику отдела кадров М.В. Прийдак ознакомить с графиком всех работников, подлежащих аттестации в 2024 году под подпись в соответствие с действующим законодательством.

6. Аттестацию научных работников провести составом аттестационной комиссии, утвержденной приказом ИЦиГ СО РАН от 23.01.2023 № 33.

Руководителя филиала

 $\overline{\phantom{0}}$ 

Ю.И. Рагино

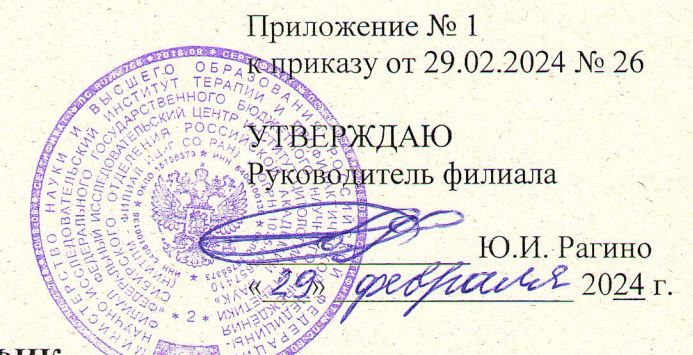

## **ГРАФИК**

аттестации научных работников Научно-исследовательского института терапии и профилактической медицины - филиала Федерального государственного бюджетного научного учреждения «Федеральный исследовательский центр Институт цитологии и генетики Сибирского отделения Российской академии наук» (НИИТПМ - филиала ИЦиГ СО РАН)

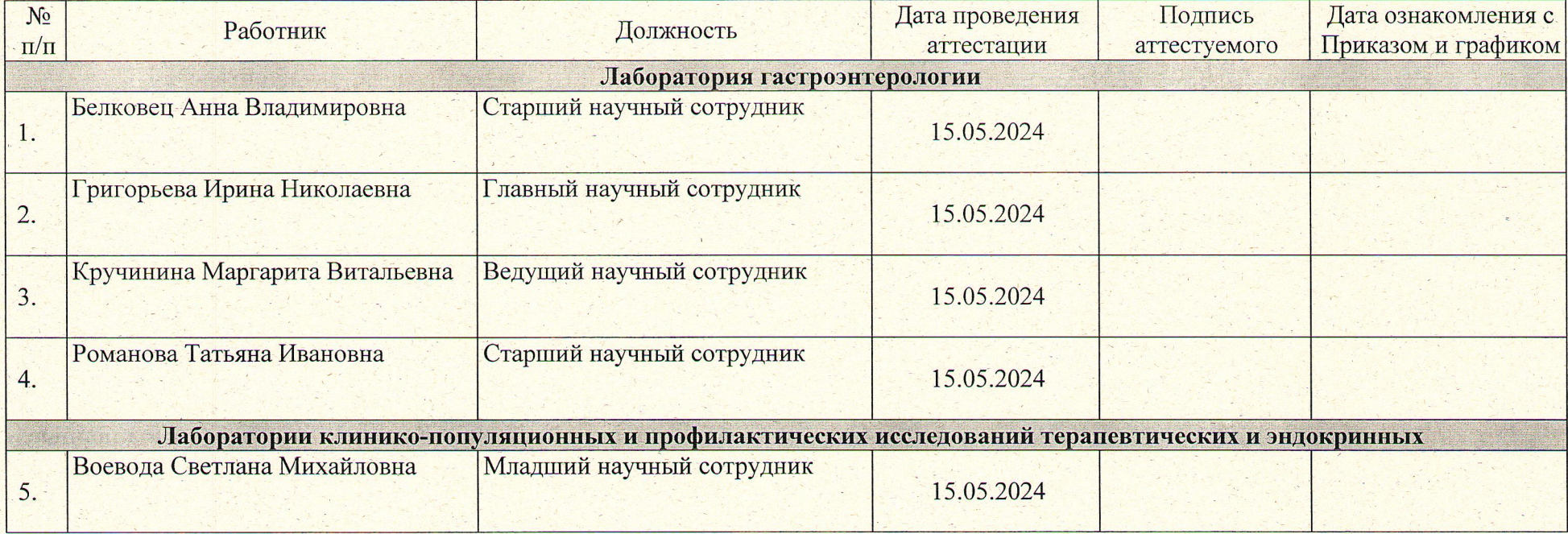

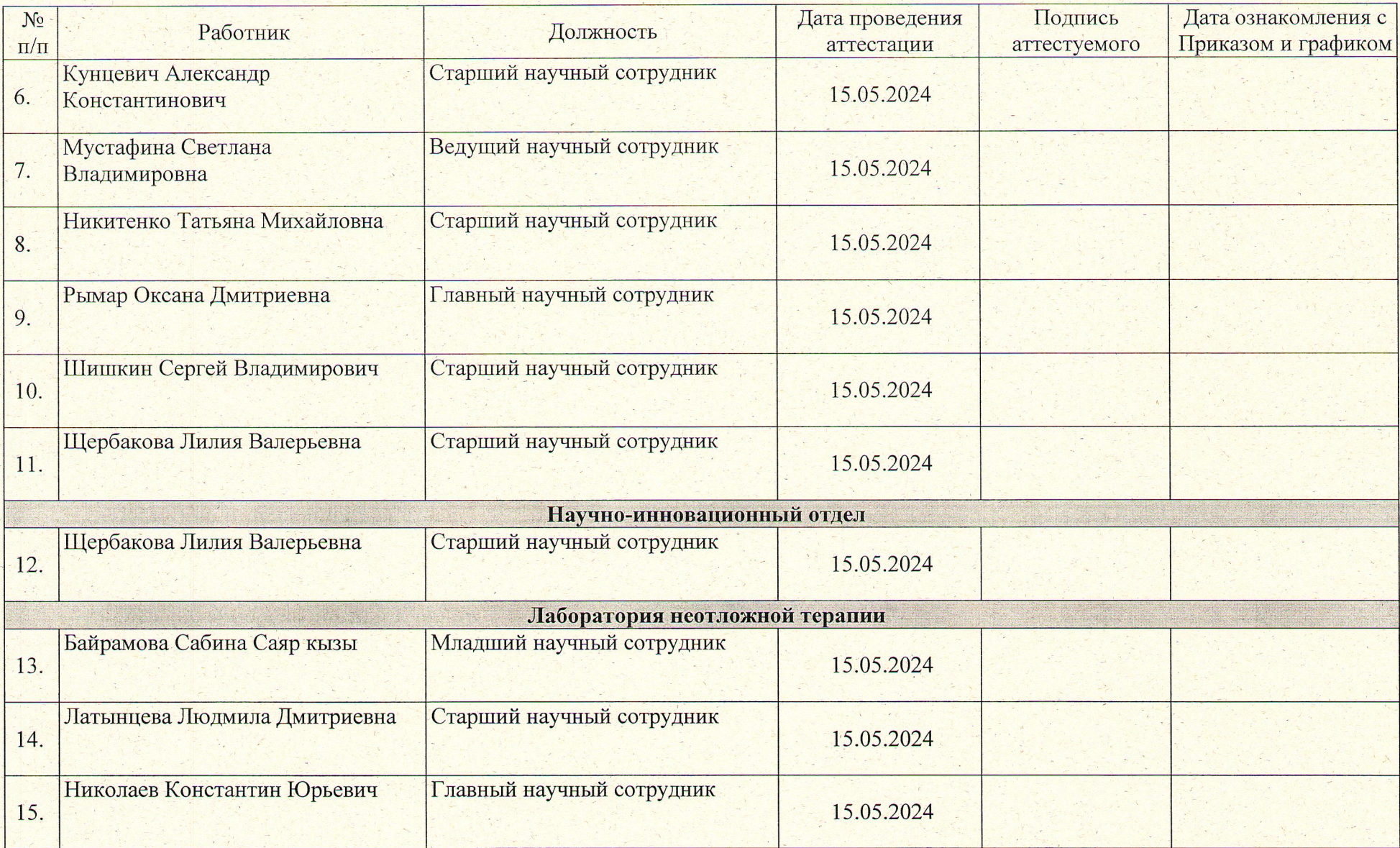

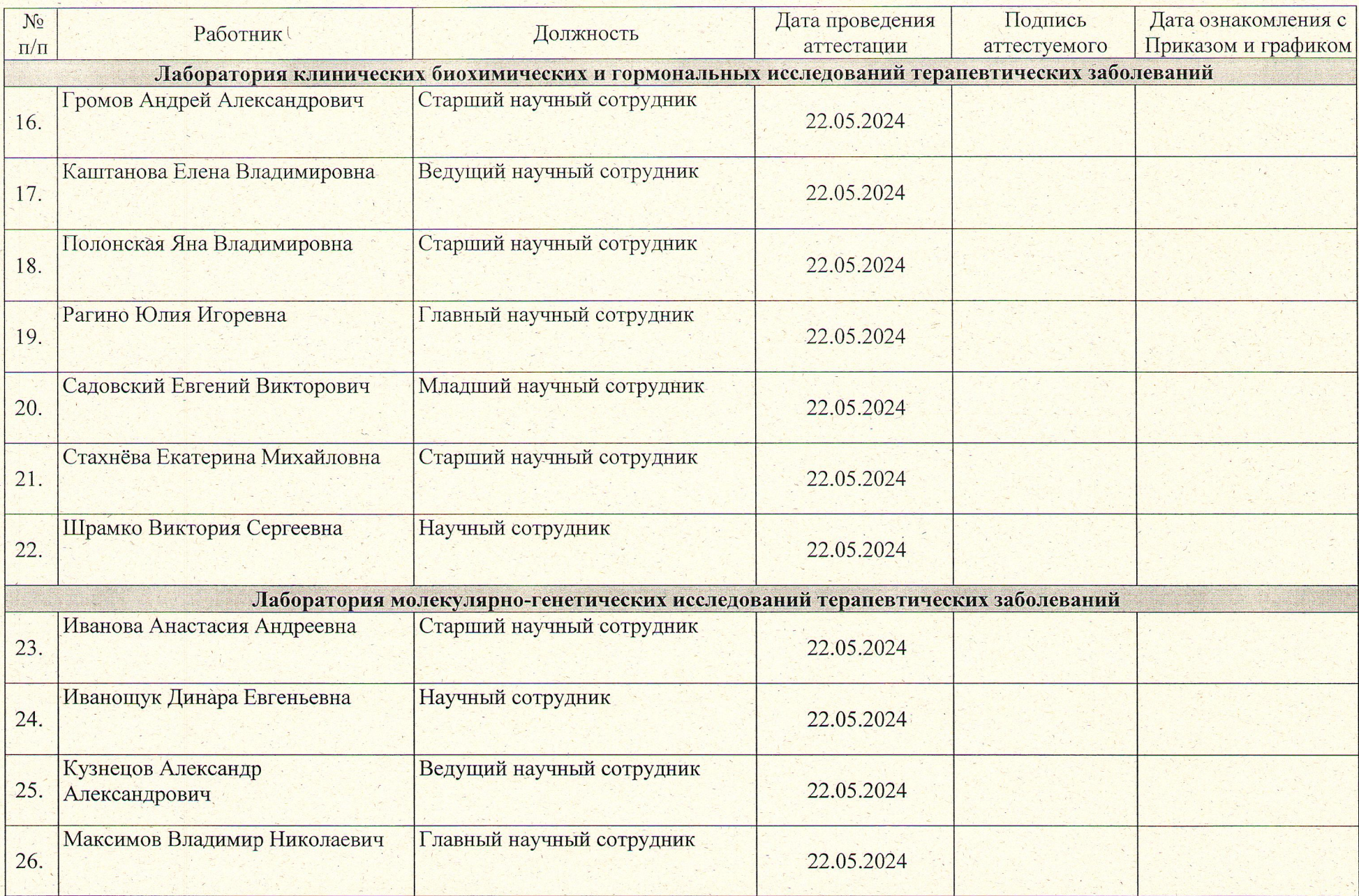

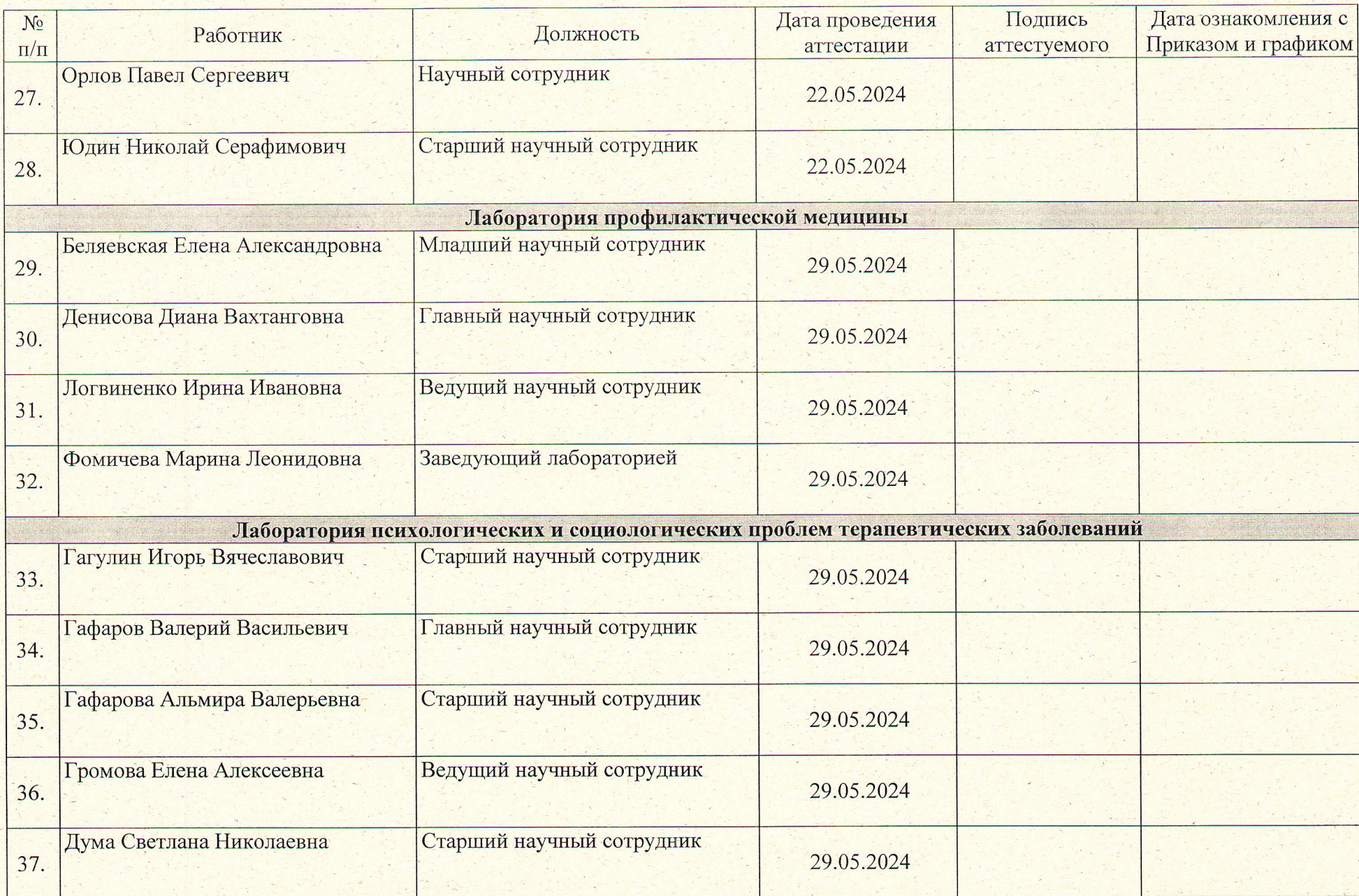

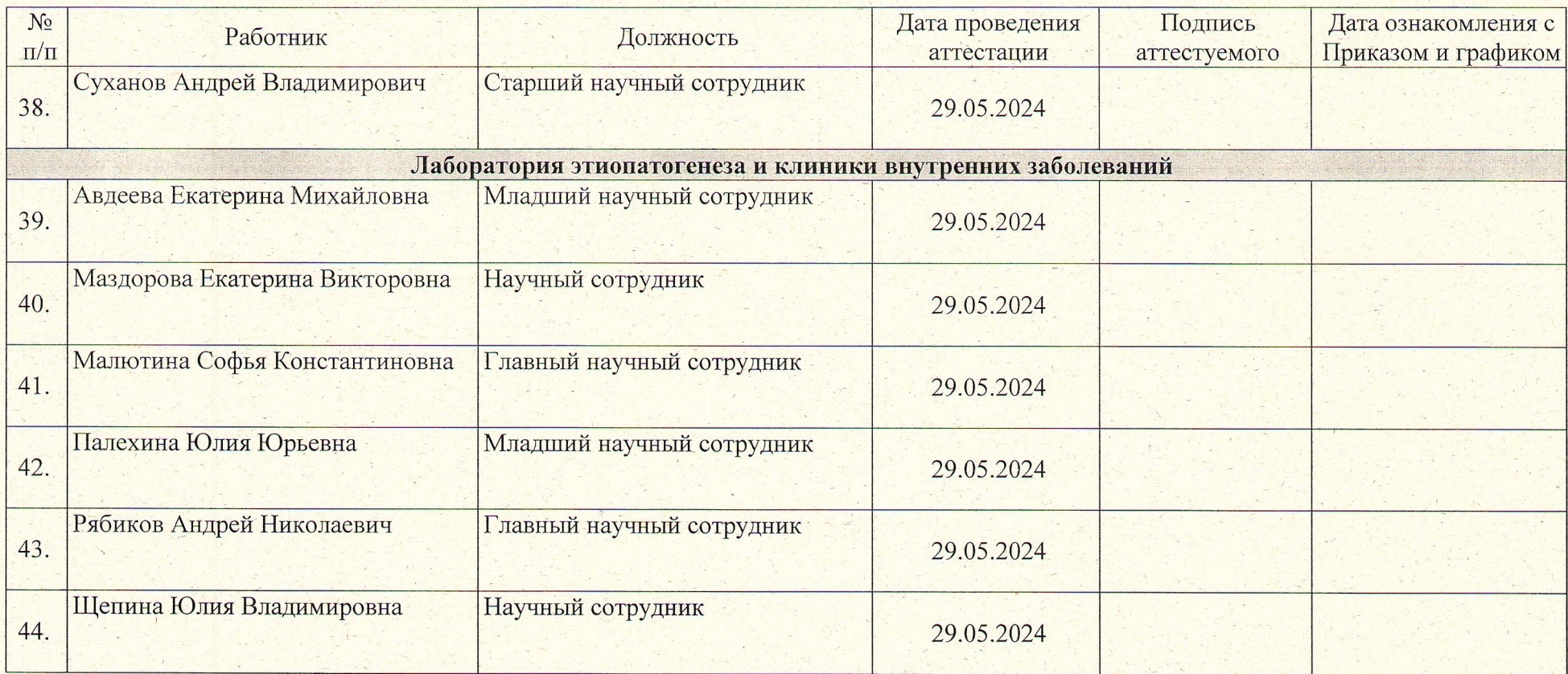

Начальник отдела кадров

Affri

М.В. Прийдак